# **Lecture #23 "Concurrent Programming"**

Nov. 20, 2017

#### 18-600 "Foundations of Computer Systems"

Bryant and O'Hallaron, Computer Systems: A Programmer's Perspective, Third Edition **1 1** 18-600 Lecture #23 (Fall 2017) **1** 

**18-600 Lecture #23 (Fall 2017)**

## **Concurrent Programming is Hard!**

- **The human mind tends to be sequential**
- **The notion of time is often misleading**
- **Thinking about all possible sequences of events in a computer system is at least error prone and frequently impossible**

#### **Data Race**

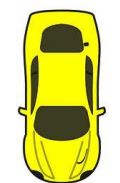

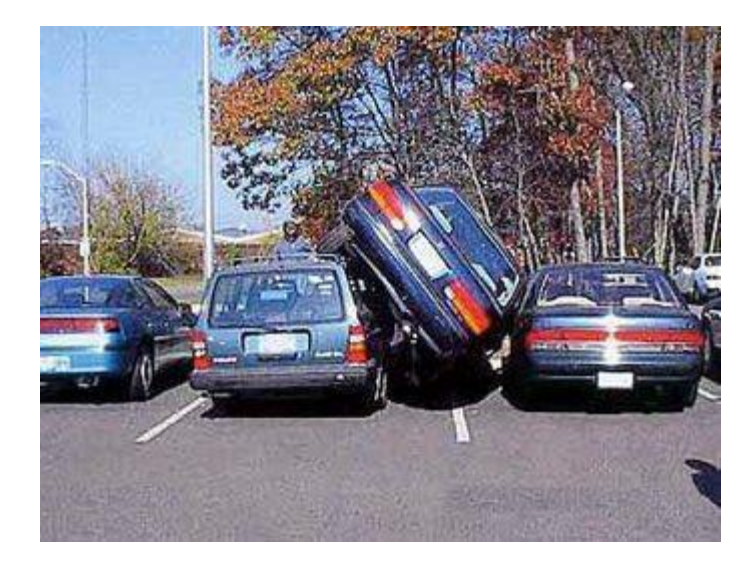

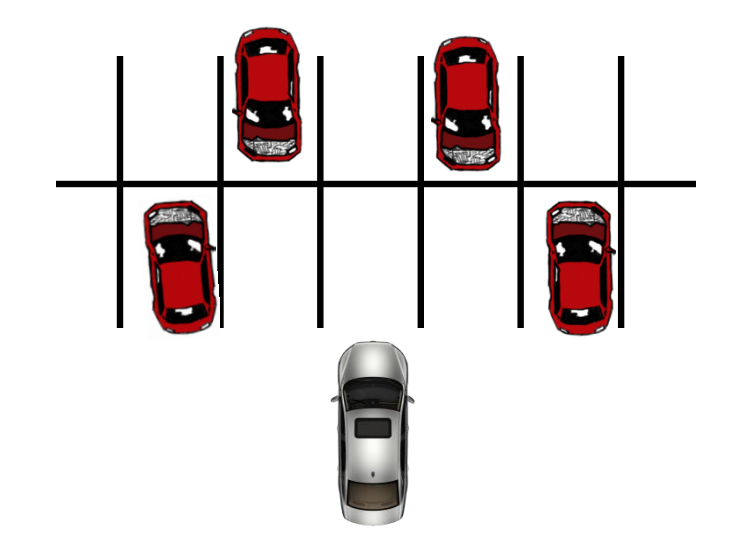

### **Deadlock**

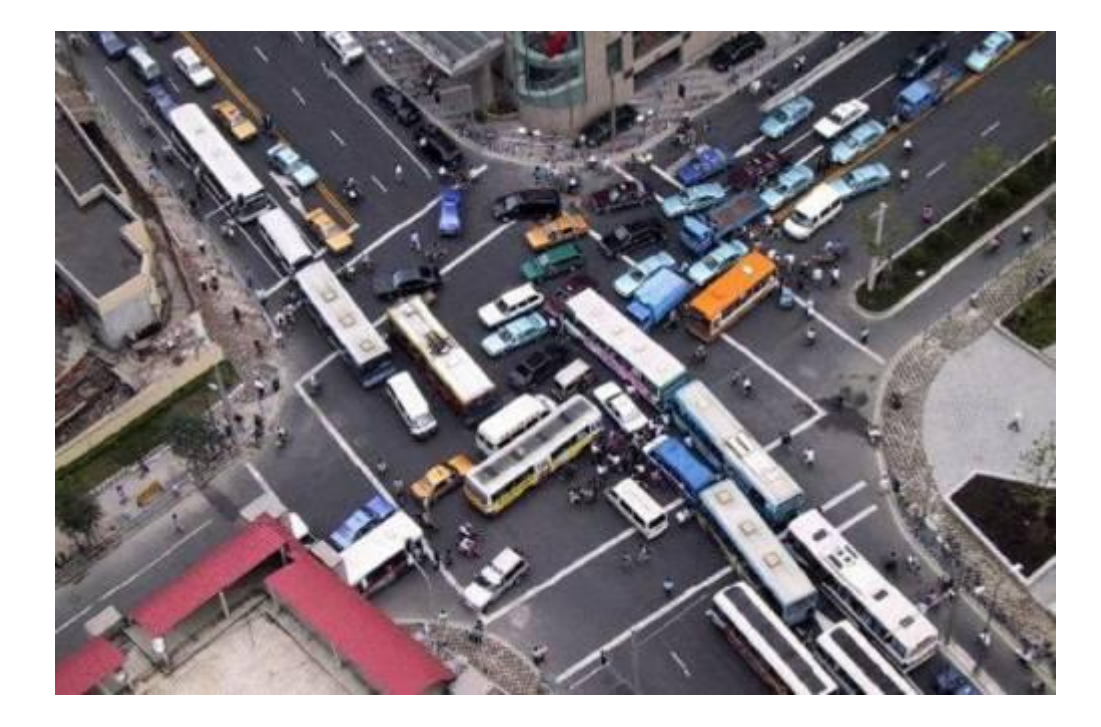

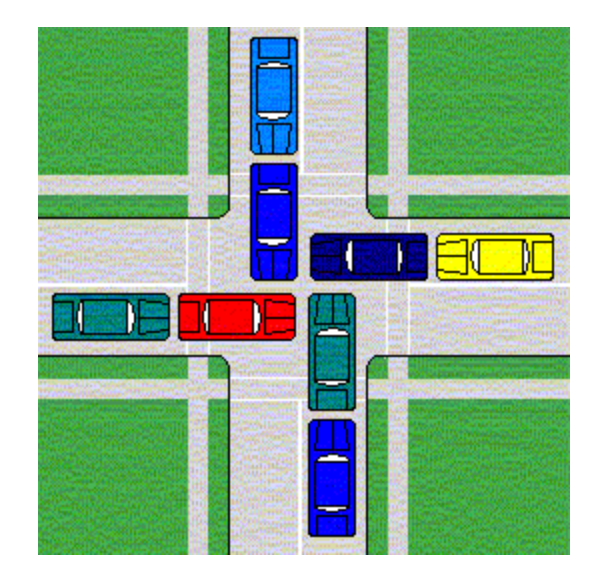

## **Deadlock**

- **Example from signal handlers.**
- **Why don't we use printf in handlers?**

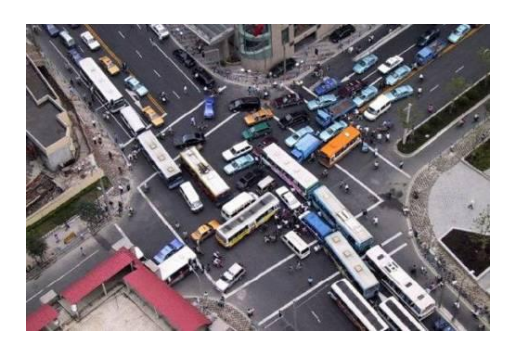

**void catch\_child(int signo) { printf("Child exited!\n"); // this call may reenter printf/puts! BAD! DEADLOCK! while (waitpid(-1, NULL, WNOHANG) > 0) continue; // reap all children }**

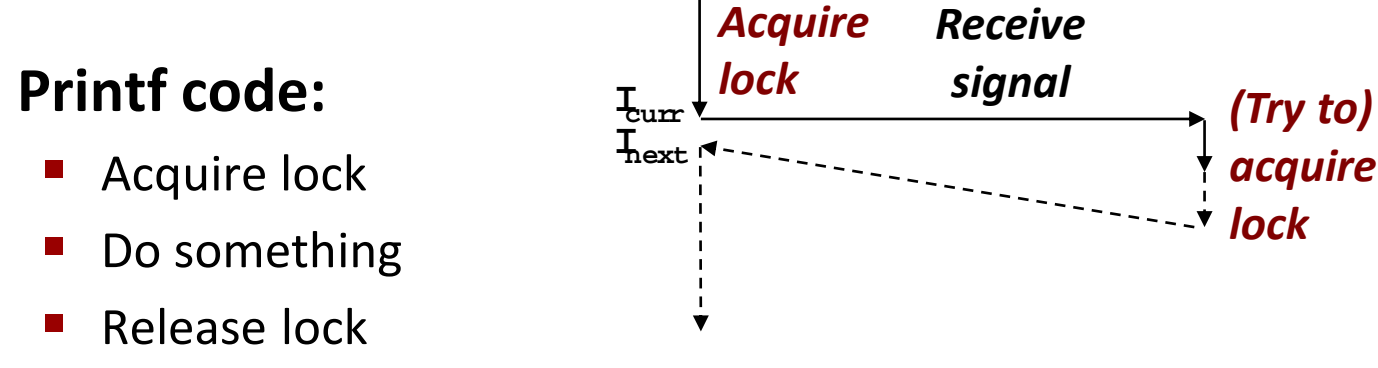

**What if signal handler interrupts call to printf?**

#### **Testing Printf Deadlock**

```
void catch_child(int signo) {
   printf("Child exited!\n"); // this call may reenter printf/puts! BAD! DEADLOCK!
   while (waitpid(-1, NULL, WNOHANG) > 0) continue; // reap all children
}
```

```
int main(int argc, char** argv) {
  ...
  for (i = 0; i < 1000000; i++) {
    if (fork() == 0) {
      // in child, exit immediately
      exit(0);
    }
    // in parent
    sprintf(buf, "Child #%d started\n", i);
   printf("%s", buf);
  }
 return 0;
}
```
**Child #0 started Child #1 started Child #2 started Child #3 started Child exited! Child #4 started Child exited! Child #5 started . . . Child #5888 started Child #5889 started**

### **Starvation**

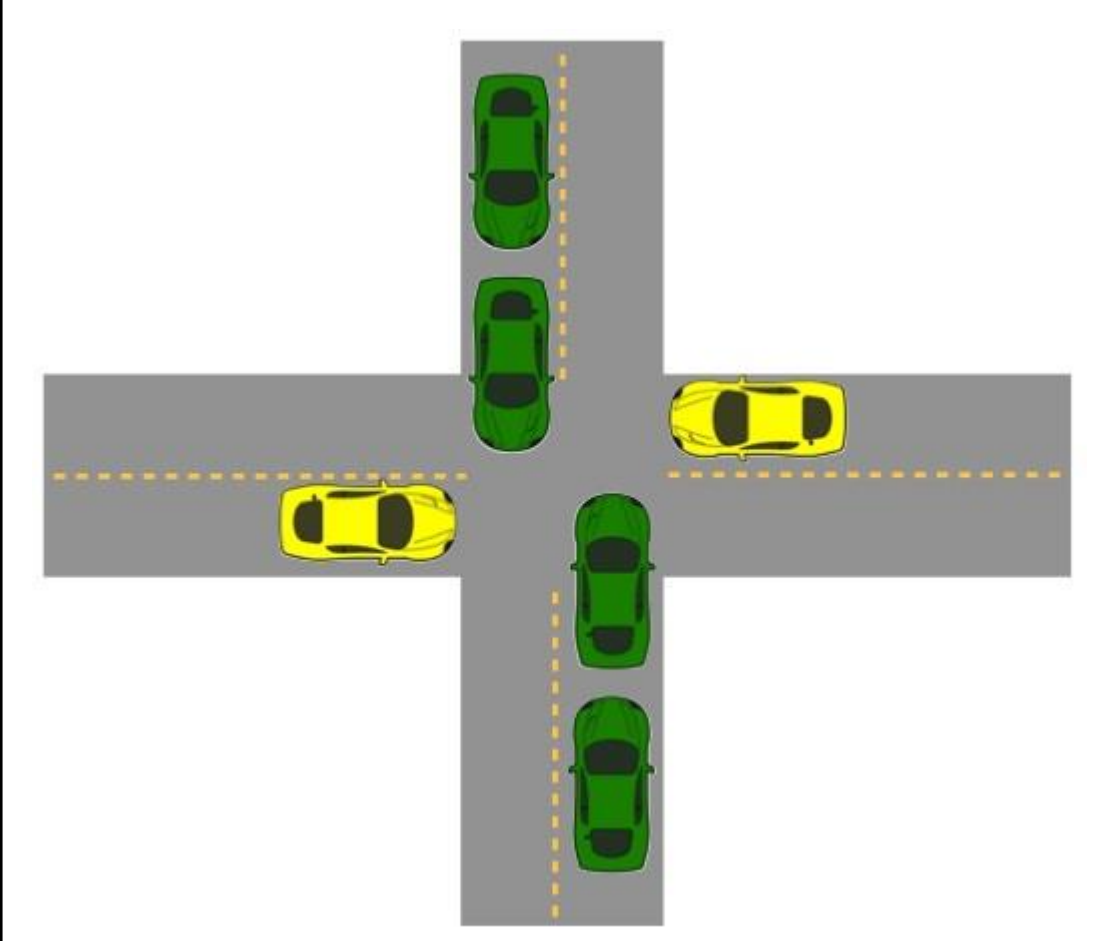

- **Yellow must yield to green**
- **Continuous stream of green cars**
- **Overall system makes progress, but some individuals wait indefinitely**

# **Concurrent Programming is Hard!**

#### **Classical problem classes of concurrent programs:**

- *Races:* outcome depends on arbitrary scheduling decisions elsewhere in the system
	- Example: who gets the last seat on the airplane?
- *Deadlock:* improper resource allocation prevents forward progress
	- Example: traffic gridlock
- **E** *Starvation / Fairness*: external events and/or system scheduling decisions can prevent sub-task progress
	- Example: people always jump in front of you in line
- **Many aspects of concurrent programming are beyond the scope of our course..**
	- but, not all  $\odot$
	- We'll cover some of these aspects in the next few lectures.

### **Concurrent Programming is Hard!**

**It may be hard, but …**

#### **it can be useful and sometimes necessary!**

### **Reminder: Iterative Echo Server**

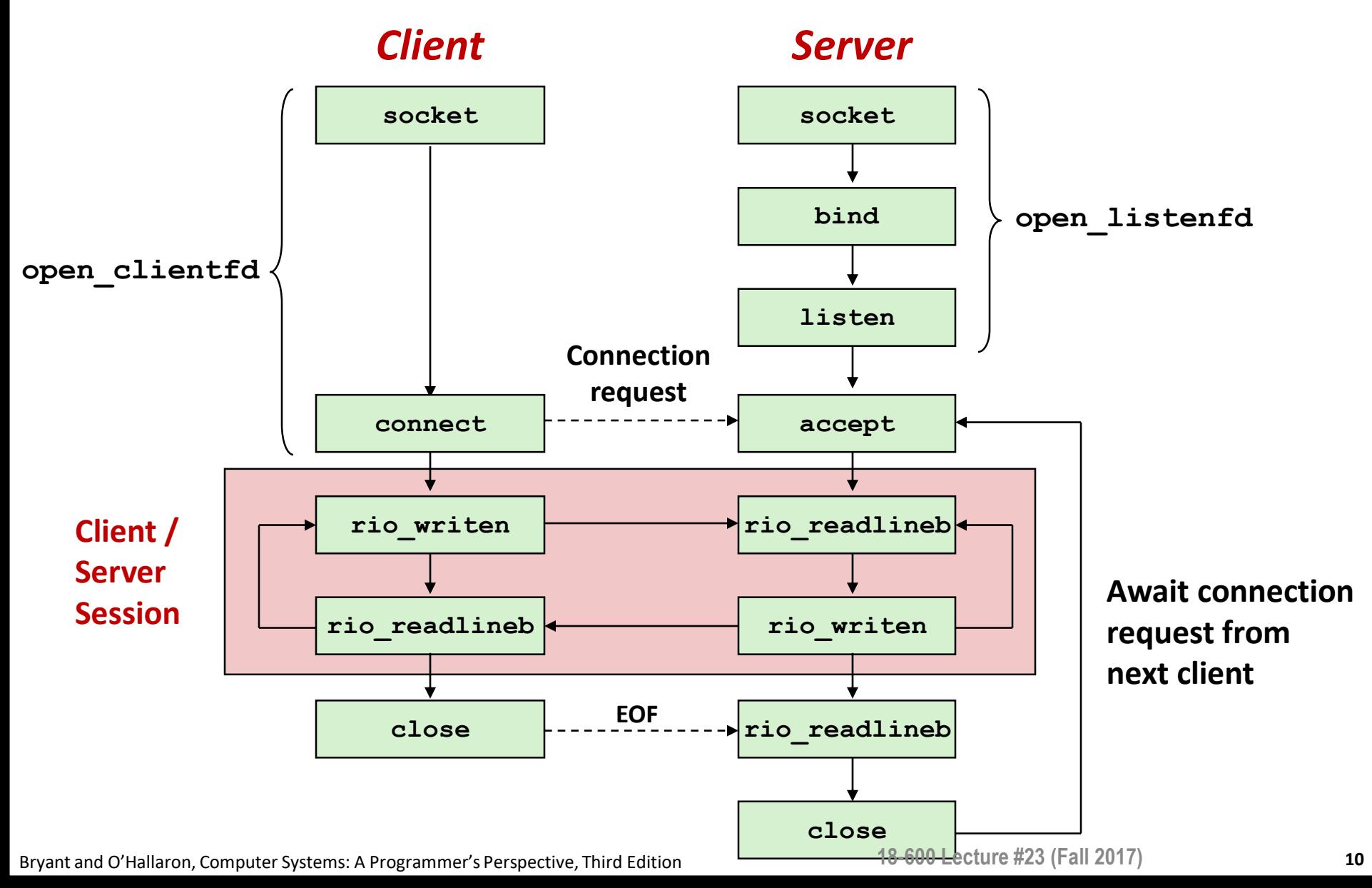

#### **Iterative Servers**

#### **In Iterative servers process one connection at a time**

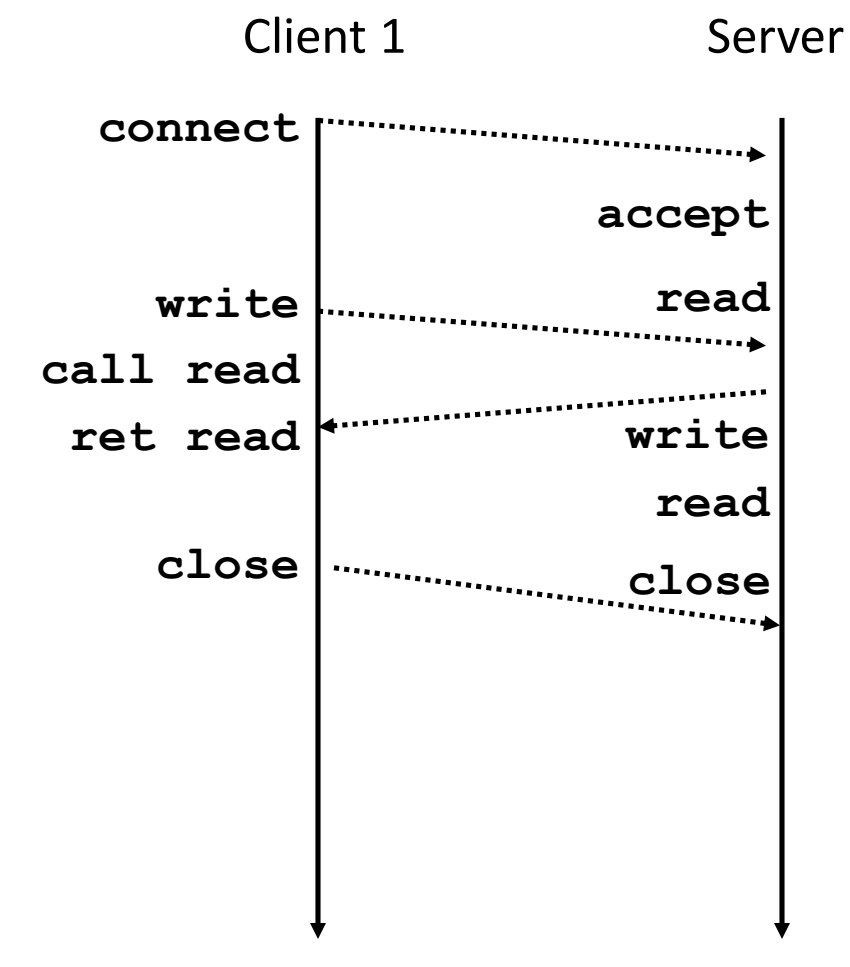

#### **Iterative Servers**

 $\blacksquare$  Iterative servers process one request at a time

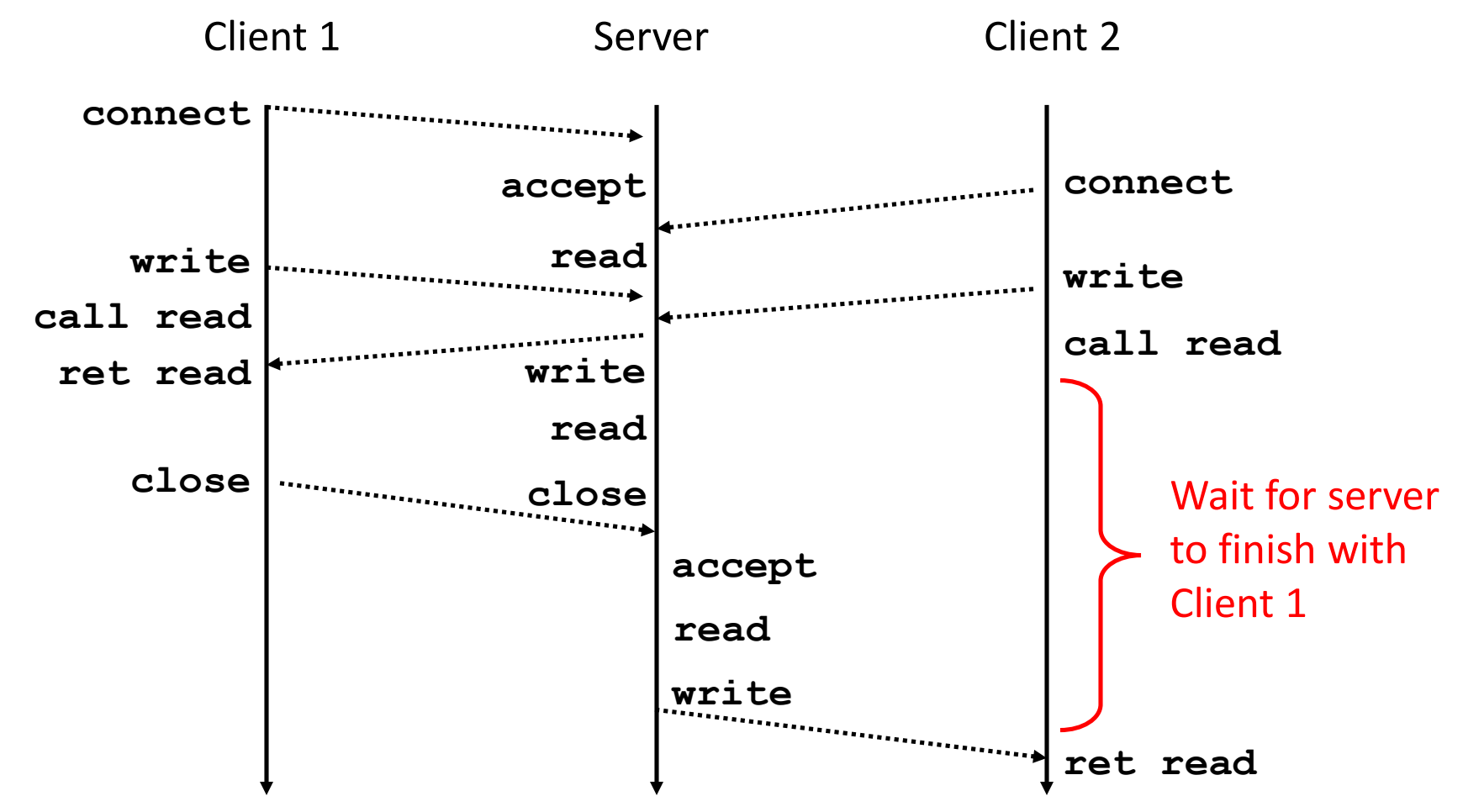

# **Where Does Second Client Block?**

#### **Second client attempts to connect to iterative server**

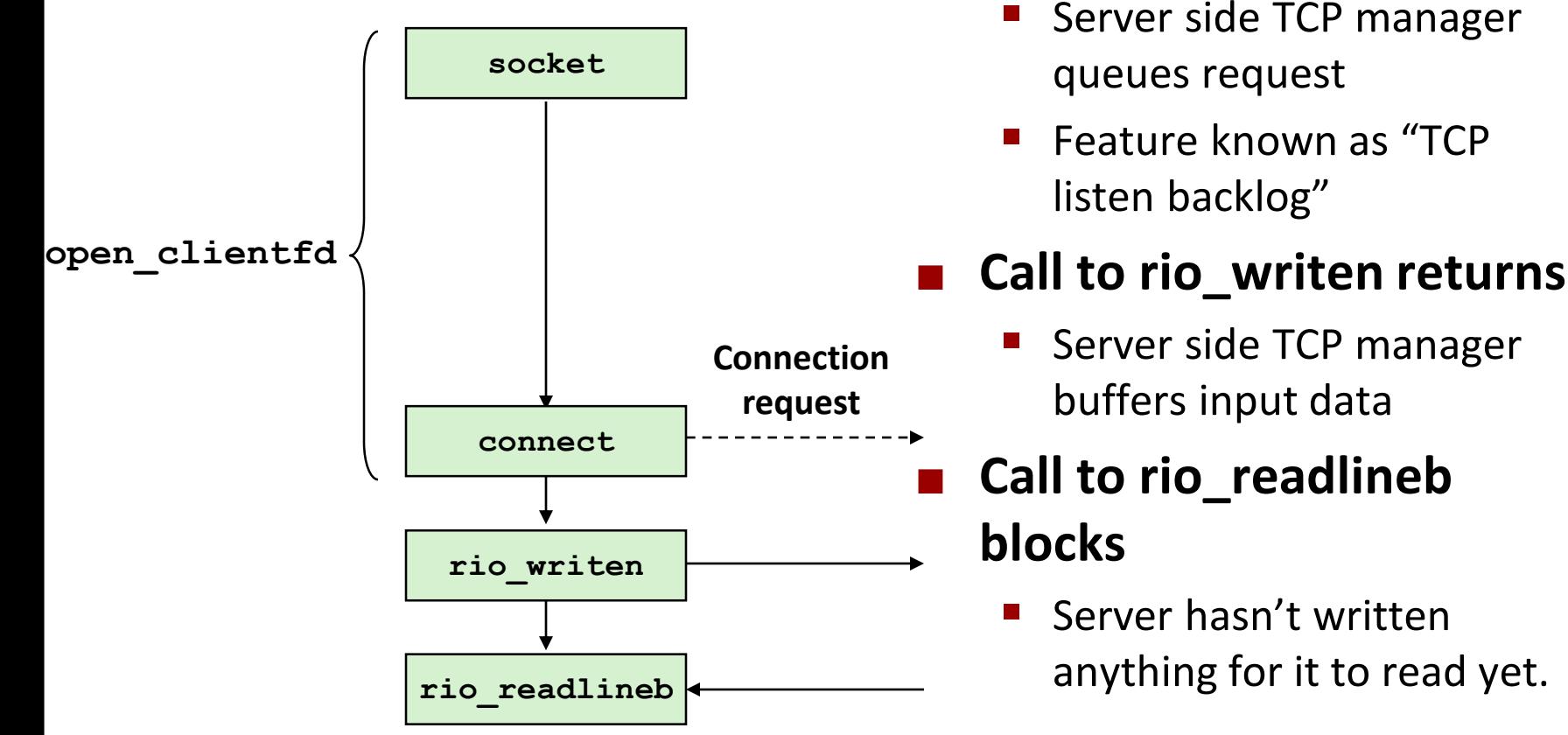

#### *Client*

■ Call to connect returns

yet accepted

Even though connection not

### **Fundamental Flaw of Iterative Servers**

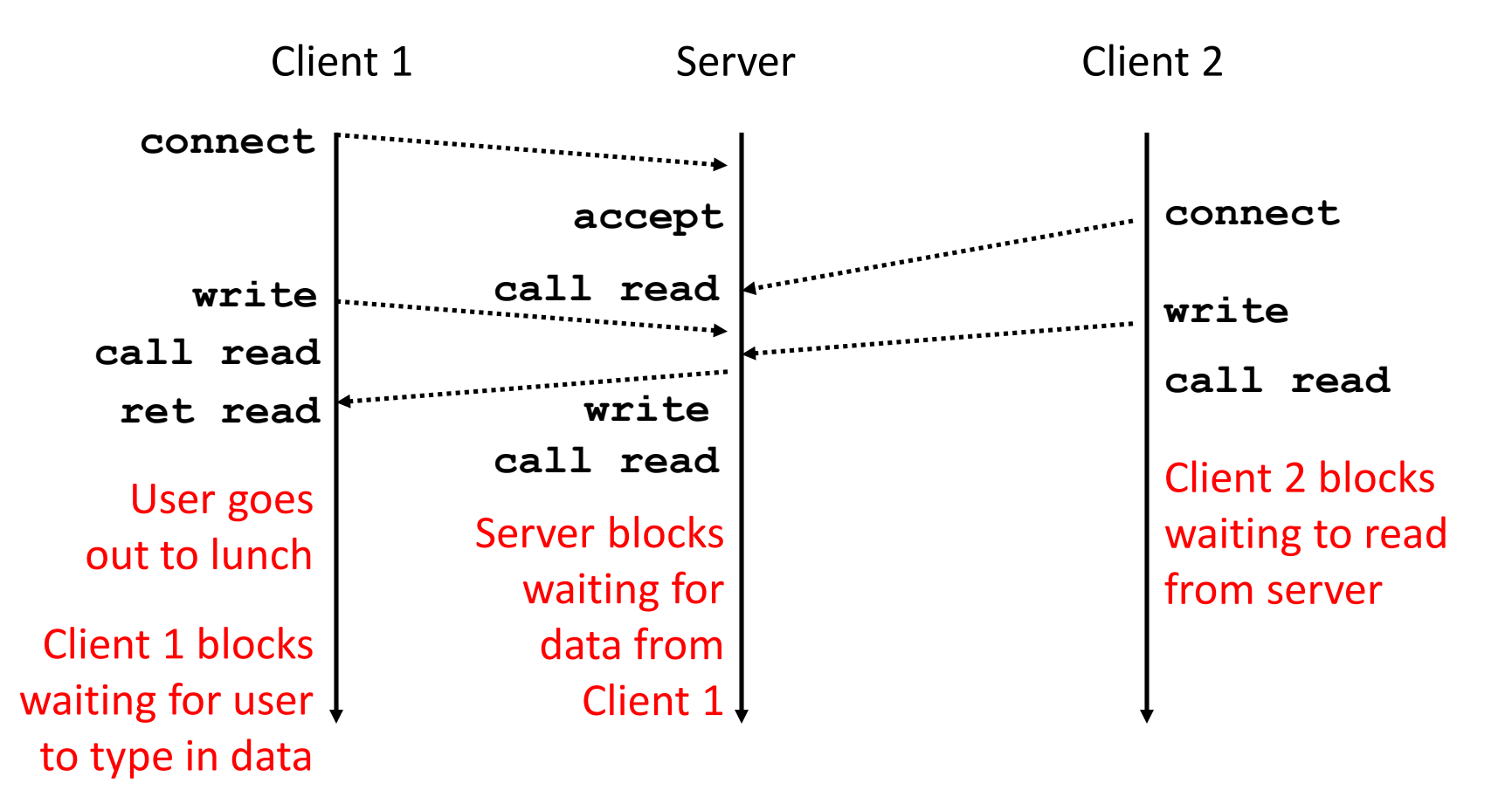

#### **Solution: use** *concurrent servers* **instead**

Concurrent servers use multiple concurrent flows to serve multiple clients at the same time

# **Approaches for Writing Concurrent Servers**

Allow server to handle multiple clients concurrently

#### **1. Process-based**

- Kernel automatically interleaves multiple logical flows
- Each flow has its own private address space

#### **2. Event-based**

- Programmer manually interleaves multiple logical flows
- All flows share the same address space
- Uses technique called *I/O multiplexing*.

#### **3. Thread-based**

- Kernel automatically interleaves multiple logical flows
- Each flow shares the same address space
- Hybrid of of process-based and event-based.

# **Approach #1: Process-based Servers**

#### **Spawn separate process for each client**

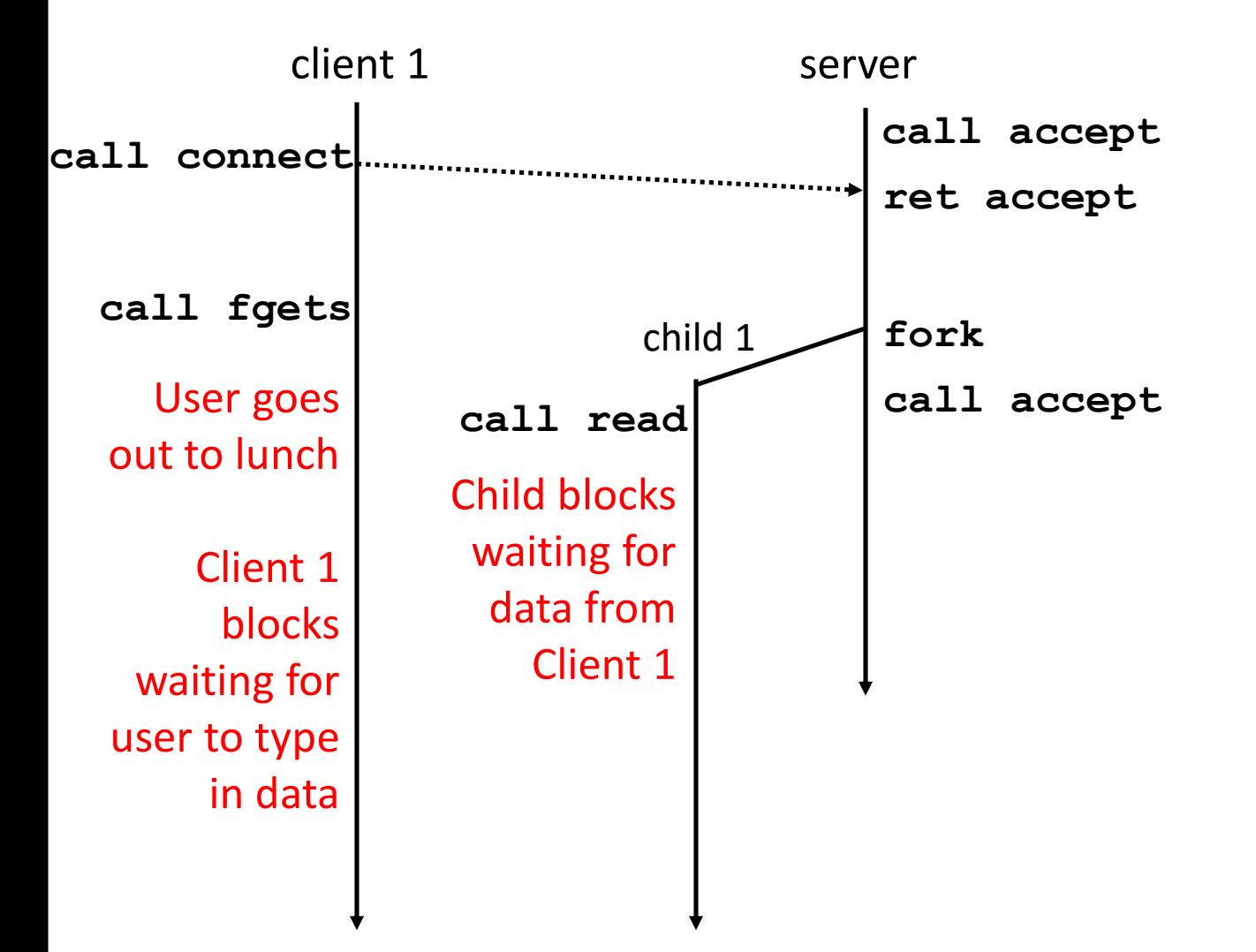

# **Approach #1: Process-based Servers**

#### **Spawn separate process for each client**

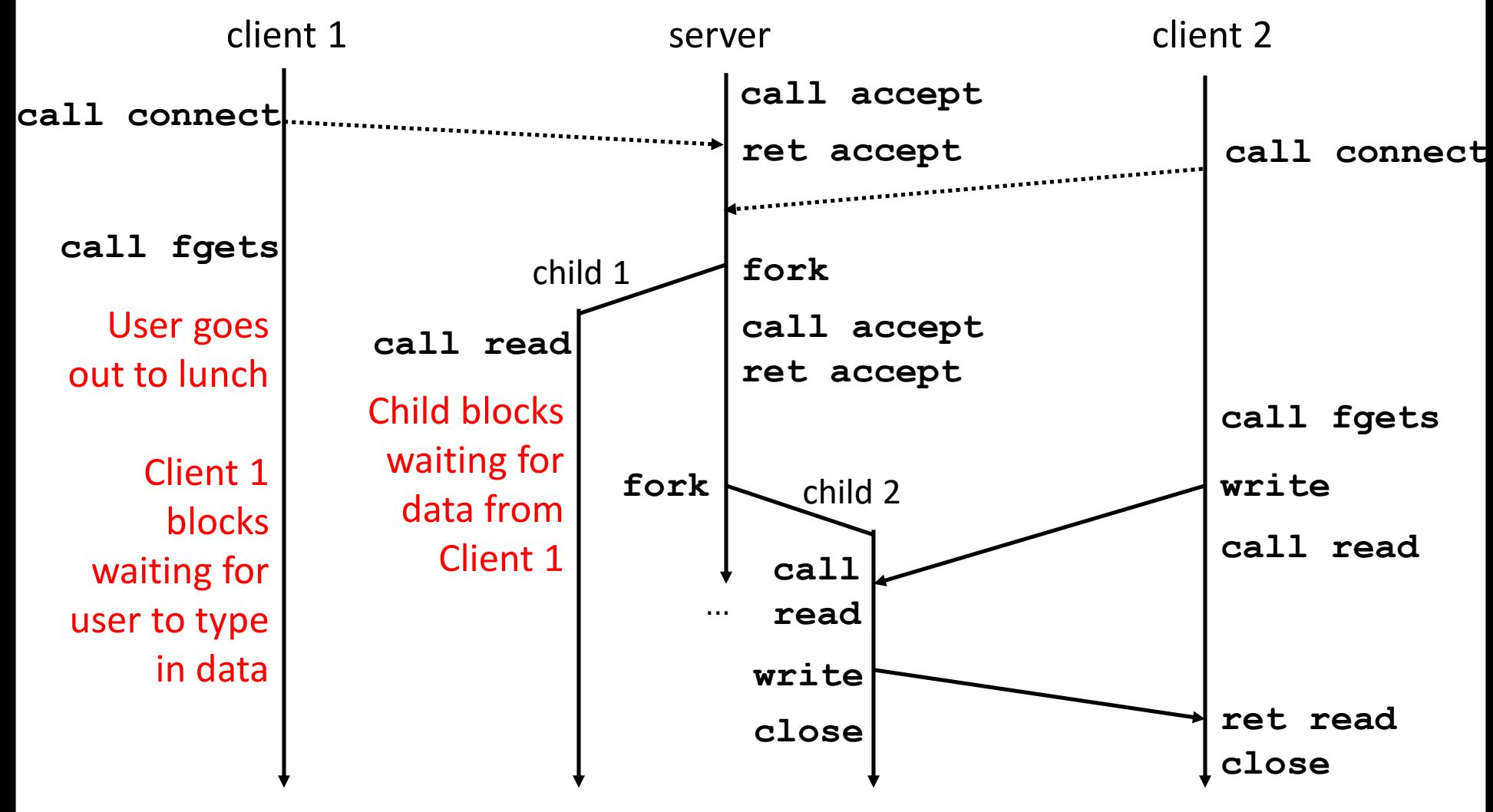

### **Iterative Echo Server**

```
int main(int argc, char **argv)
{
    int listenfd, connfd;
    socklen_t clientlen;
    struct sockaddr_storage clientaddr;
    listenfd = Open_listenfd(argv[1]);
    while (1) {
        clientlen = sizeof(struct sockaddr_storage);
        connfd = Accept(listenfd, (SA *) &clientaddr, &clientlen);
        echo(connfd); 
        Close(connfd); 
     }
     exit(0);
}
                                                                  echoserverp.c
                 Example 2 FAccept a connection request
                 Handle echo requests until client terminates
```

```
int main(int argc, char **argv)
{
   int listenfd, connfd;
    socklen_t clientlen;
    struct sockaddr_storage clientaddr;
    listenfd = Open_listenfd(argv[1]);
    while (1) {
        clientlen = sizeof(struct sockaddr_storage);
        connfd = Accept(listenfd, (SA *) &clientaddr, &clientlen);
            echo(connfd); /* Child services client */
            Close(connfd); /* child closes connection with client */
            exit(0);
    }
}
```
**echoserverp.c**

```
int main(int argc, char **argv)
{
    int listenfd, connfd;
    socklen_t clientlen;
    struct sockaddr_storage clientaddr;
    listenfd = Open_listenfd(argv[1]);
    while (1) {
        clientlen = sizeof(struct sockaddr_storage);
        connfd = Accept(listenfd, (SA *) &clientaddr, &clientlen);
        if (Fork() == 0) {
            echo(connfd); /* Child services client */
            Close(connfd); /* Child closes connection with client */
            exit(0); /* Child exits */
        }
    }
}
                                                              echoserverp.c
```

```
int main(int argc, char **argv)
{
   int listenfd, connfd;
    socklen_t clientlen;
    struct sockaddr_storage clientaddr;
    listenfd = Open_listenfd(argv[1]);
    while (1) {
        clientlen = sizeof(struct sockaddr_storage);
        connfd = Accept(listenfd, (SA *) &clientaddr, &clientlen);
        if (Fork() == 0) {
            echo(connfd); /* Child services client */
            Close(connfd); /* Child closes connection with client */
            exit(0); /* Child exits */
        }
        Close(connfd); /* Parent closes connected socket (important!) */
    }
}
                                                              echoserverp.c
                  Why?
```
Bryant and O'Hallaron, Computer Systems: A Programmer's Perspective, Third Edition **21**

**18-600 Lecture #23 (Fall 2017)**

```
int main(int argc, char **argv)
{
   int listenfd, connfd;
    socklen_t clientlen;
    struct sockaddr_storage clientaddr;
    listenfd = Open_listenfd(argv[1]);
    while (1) {
        clientlen = sizeof(struct sockaddr_storage);
        connfd = Accept(listenfd, (SA *) &clientaddr, &clientlen);
        if (Fork() == 0) {
            Close(listenfd); /* Child closes its listening socket */
           echo(connfd); /* Child services client */
            Close(connfd); /* Child closes connection with client */
            exit(0); /* Child exits */
        }
        Close(connfd); /* Parent closes connected socket (important!) */
    }
}
                                                              echoserverp.c
```
### **Process-Based Concurrent Echo Server**

```
int main(int argc, char **argv)
{
    int listenfd, connfd;
    socklen_t clientlen;
    struct sockaddr_storage clientaddr;
    Signal(SIGCHLD, sigchld handler);
    listenfd = Open_listenfd(argv[1]);
    while (1) {
        clientlen = sizeof(struct sockaddr_storage);
        connfd = Accept(listenfd, (SA *) &clientaddr, &clientlen);
        if (Fork() == 0) {
           Close(listenfd); /* Child closes its listening socket */
           echo(connfd); /* Child services client */
           Close(connfd); /* Child closes connection with client */
            exit(0); /* Child exits */
        }
       Close(connfd); /* Parent closes connected socket (important!) */
    }
}
                                                              echoserverp.c
```
# **Process-Based Concurrent Echo Server (cont)**

```
void sigchld_handler(int sig)
{ 
    while (waitpid(-1, 0, WNOHANG) > 0)
         ;
    return;
}
                                      echoserverp.c
```
■ Reap all zombie children

### **Concurrent Server: accept Illustrated**

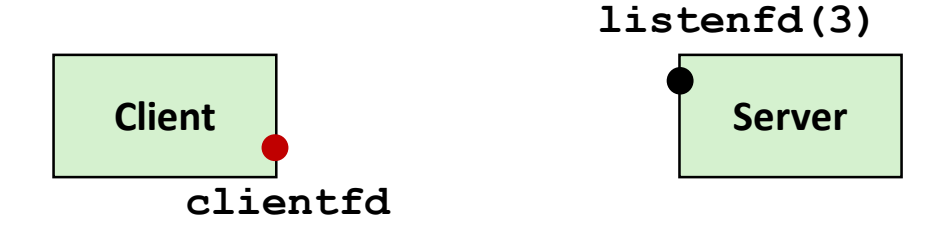

*1. Server blocks in accept, waiting for connection request on listening descriptor listenfd*

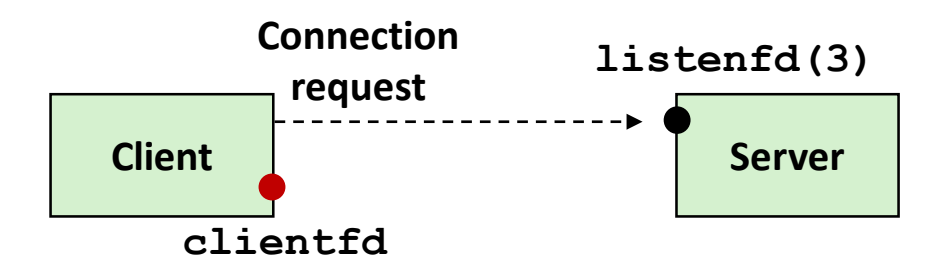

*2. Client makes connection request by calling connect*

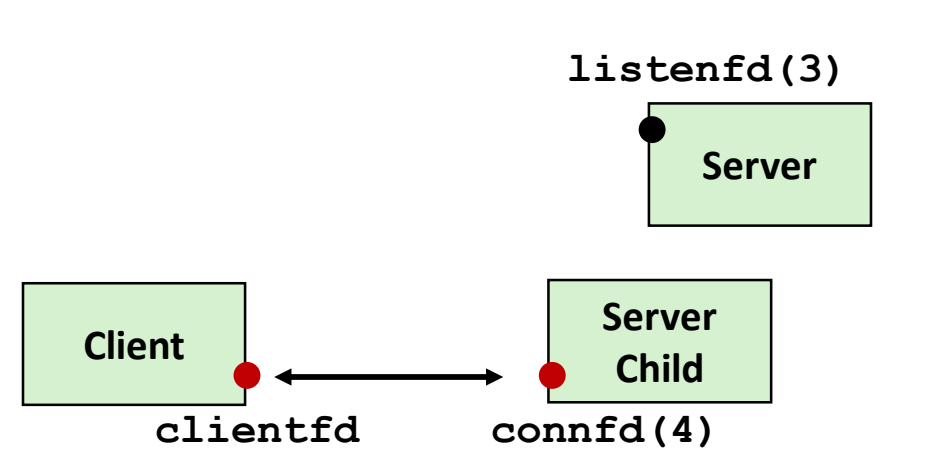

Bryant and O'Hallaron, Computer Systems: A Programmer's Perspective, Third Edition **25**

*3. Server returns connfd from accept. Forks child to handle client. Connection is now established between clientfd and connfd*

### **Process-based Server Execution Model**

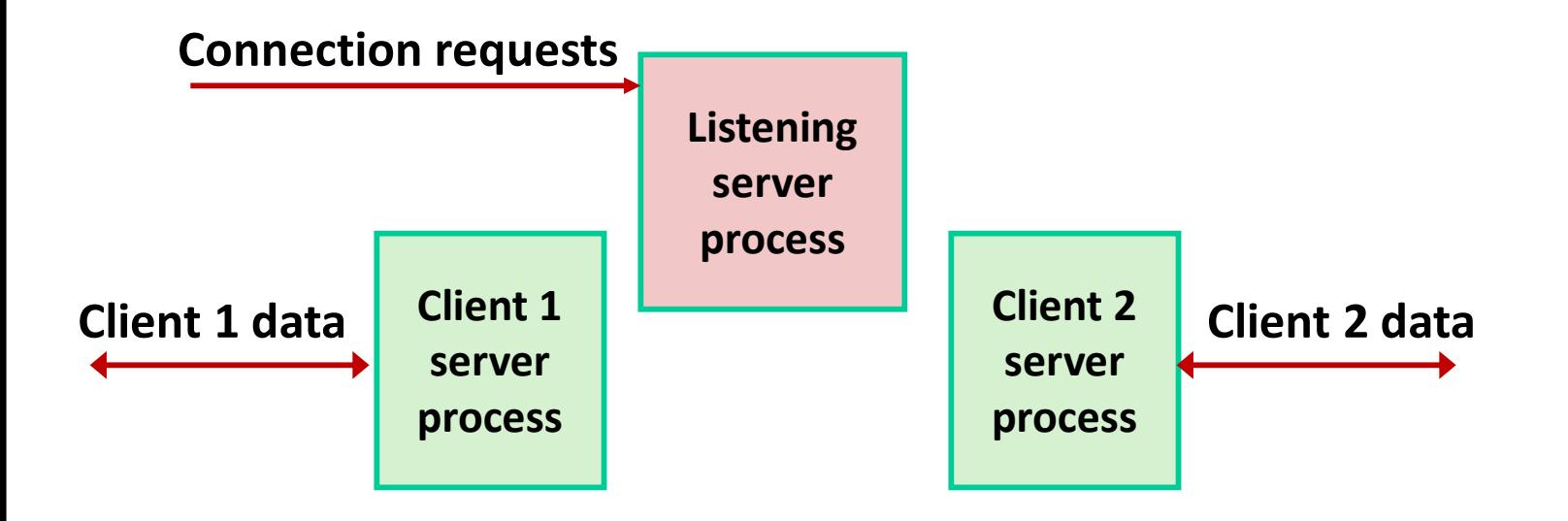

- Each client handled by independent child process
- $\blacksquare$  No shared state between them
- Both parent & child have copies of listenfd and connfd
	- Parent must close connfd
	- Child should close listenfd

## **Issues with Process-based Servers**

**Listening server process must reap zombie children**

■ to avoid fatal memory leak

**Parent process must close its copy of connfd**

- Kernel keeps reference count for each socket/open file
- After fork,  $refcnt(confd) = 2$
- **Connection will not be closed until**  $refent(confd) = 0$

# **Pros and Cons of Process-based Servers**

**+ Handle multiple connections concurrently**

- **+ Clean sharing model**
	- descriptors (no)
	- file tables (yes)
	- global variables (no)
- **+ Simple and straightforward**
- **Additional overhead for process control**
- **Nontrivial to share data between processes**
	- (This example too simple to demonstrate)

# **Approach #2: Event-based Servers**

#### **Server maintains set of active connections**

- Array of connfd's
- **Repeat:**
	- Determine which descriptors (connfd's or listenfd) have pending inputs
		- e.g., using select function
		- arrival of pending input is an *event*
	- $\blacksquare$  If listenfd has input, then  $accept$  connection
		- and add new connfd to array
	- Service all connfd's with pending inputs

#### **Details for select-based server in book**

## **I/O Multiplexed Event Processing**

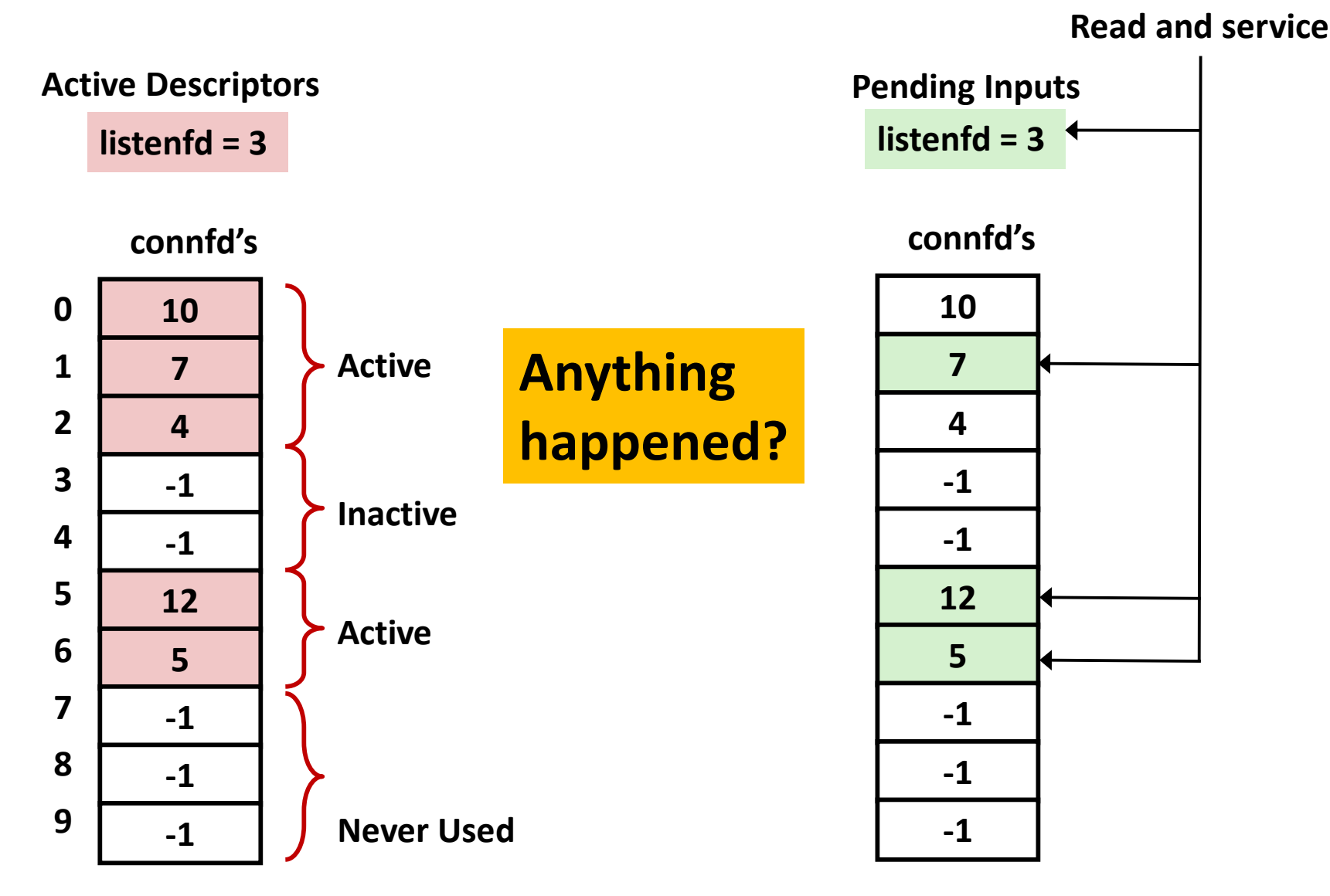

## **Pros and Cons of Event-based Servers**

- **+ One logical control flow and address space.**
- **+ Can single-step with a debugger.**
- **+ No process or thread control overhead.**
	- Design of choice for high-performance Web servers and search engines. e.g., Node.js, nginx, Tornado
- **Significantly more complex to code than process- or threadbased designs.**
- **Hard to provide fine-grained concurrency** 
	- E.g., how to deal with partial HTTP request headers
- **Cannot take advantage of multi-core**
	- Single thread of control

# **Quiz Time!**

Check out:

<https://canvas.cmu.edu/courses/1221>

# **Approach #3: Thread-based Servers**

- **Very similar to approach #1 (process-based)**
	- …but using threads instead of processes

### **Traditional View of a Process**

**Process = process context + code, data, and stack**

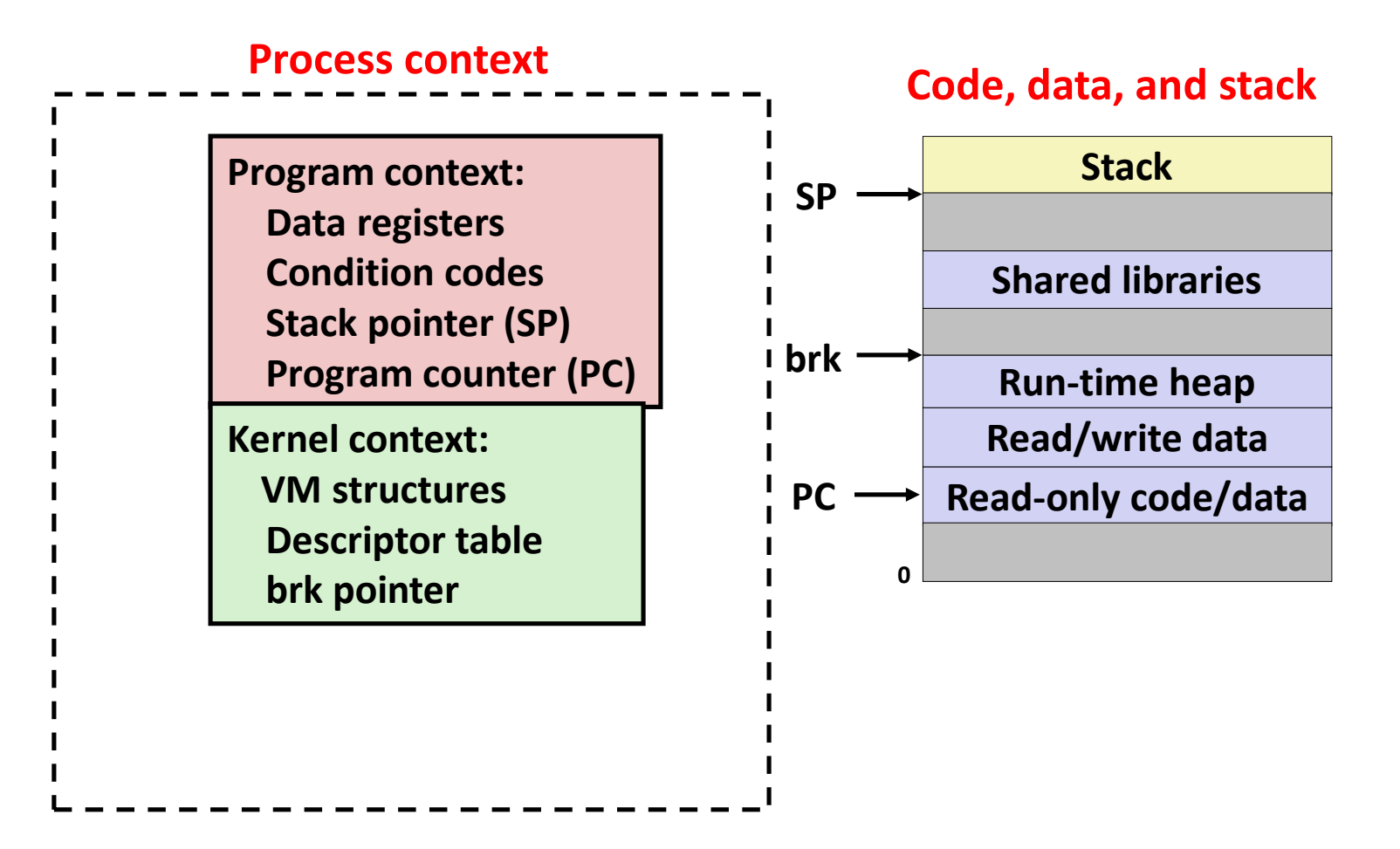

### **Alternate View of a Process**

**Process = thread + code, data, and kernel context**

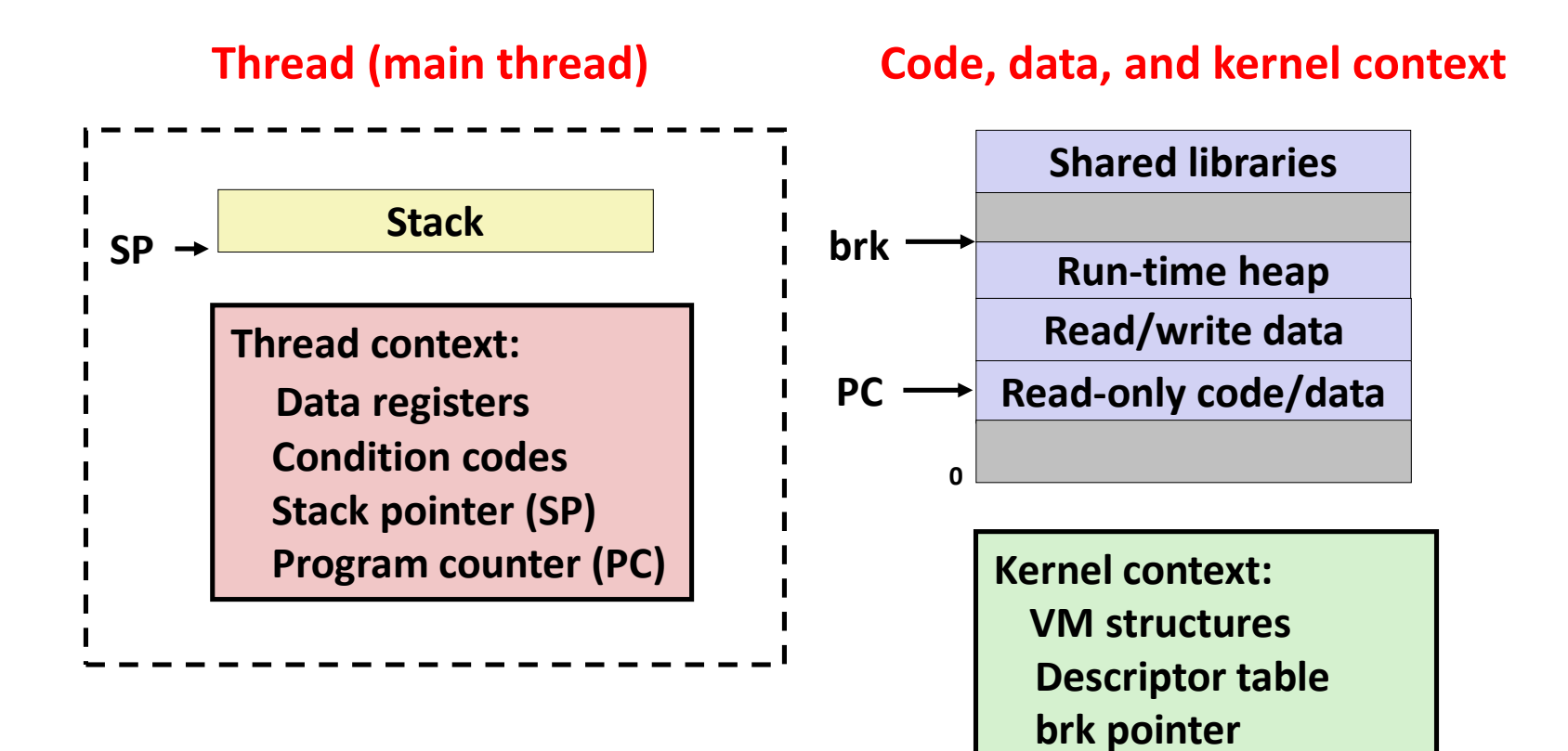

# **A Process With Multiple Threads**

#### **Multiple threads can be associated with a process**

- **Each thread has its own logical control flow**
- Each thread shares the same code, data, and kernel context
- $\blacksquare$  Each thread has its own stack for local variables
	- but not protected from other threads
- Each thread has its own thread id  $(TID)$

#### **Thread 1 (main thread) Thread 2 (peer thread)**

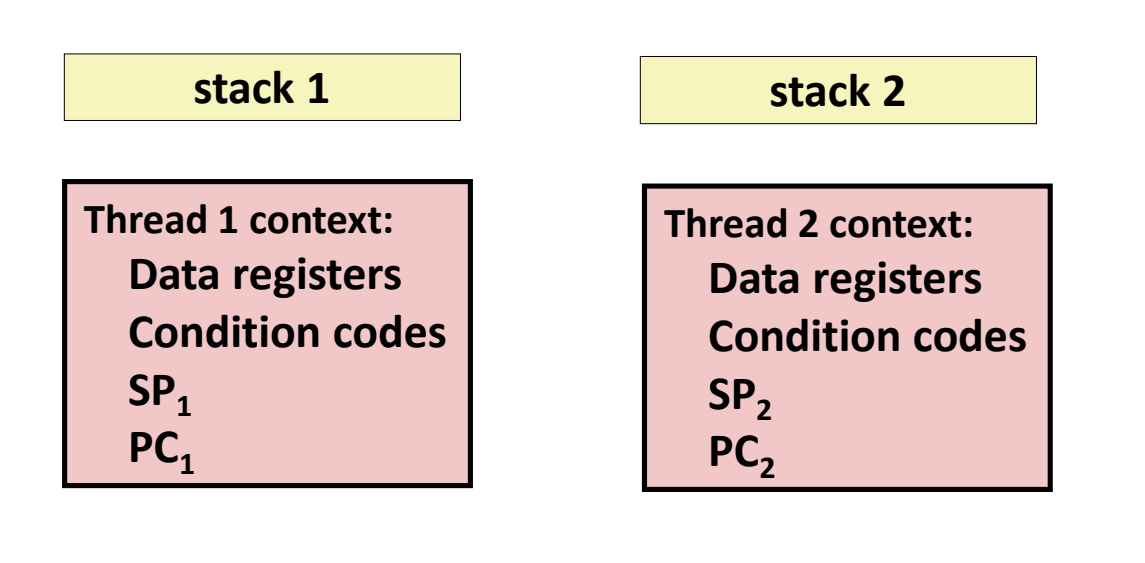

Bryant and O'Hallaron, Computer Systems: A Programmer's Perspective, Third Edition **36**

#### **Shared code and data**

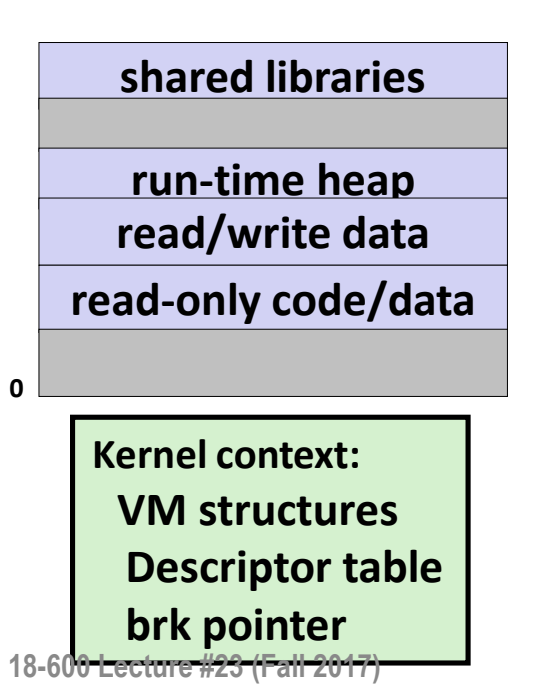

# **Logical View of Threads**

**Threads associated with process form a pool of peers** 

Unlike processes which form a tree hierarchy

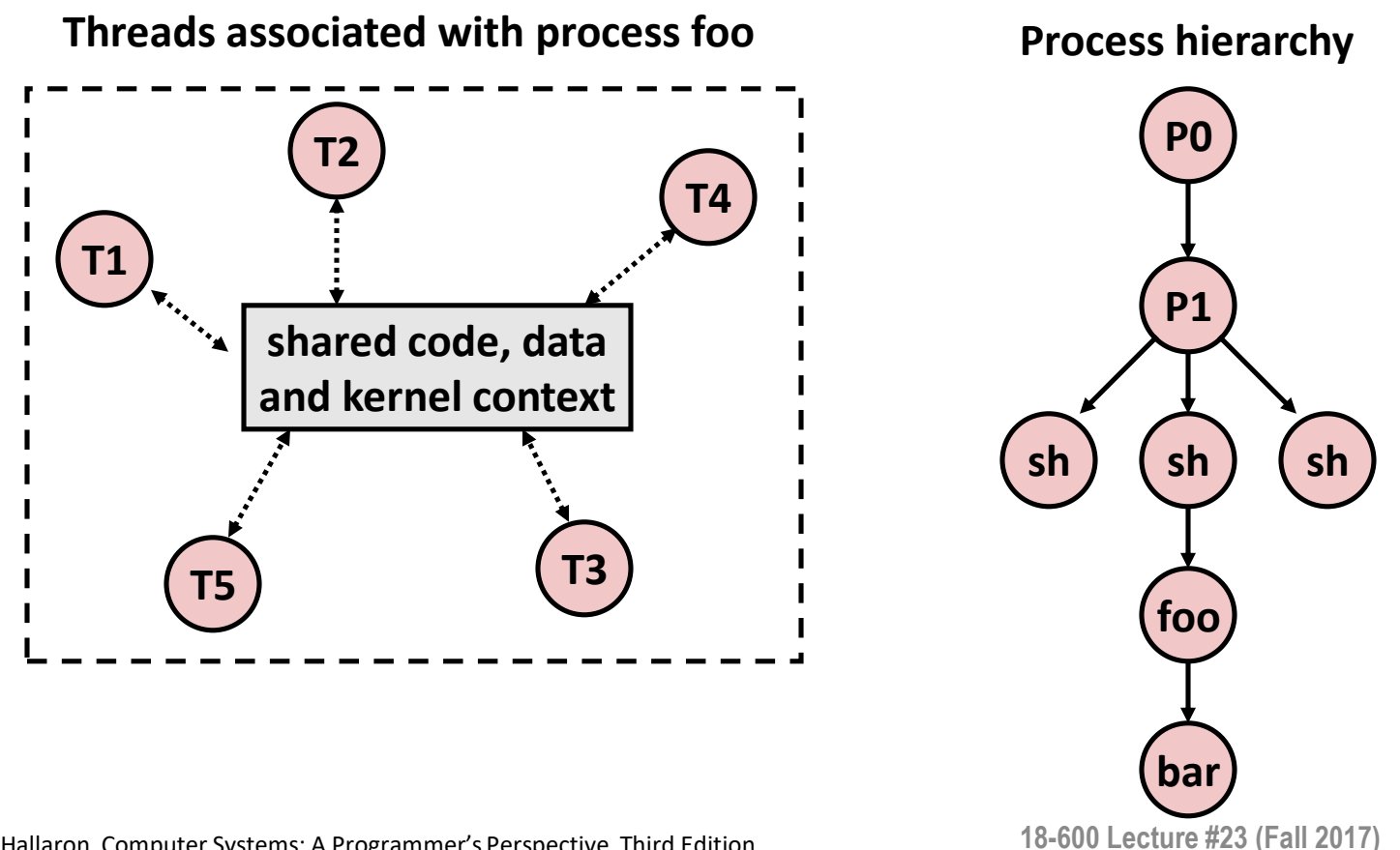

### **Concurrent Threads**

- Two threads are *concurrent* if their flows overlap in **time**
- **Otherwise, they are sequential**

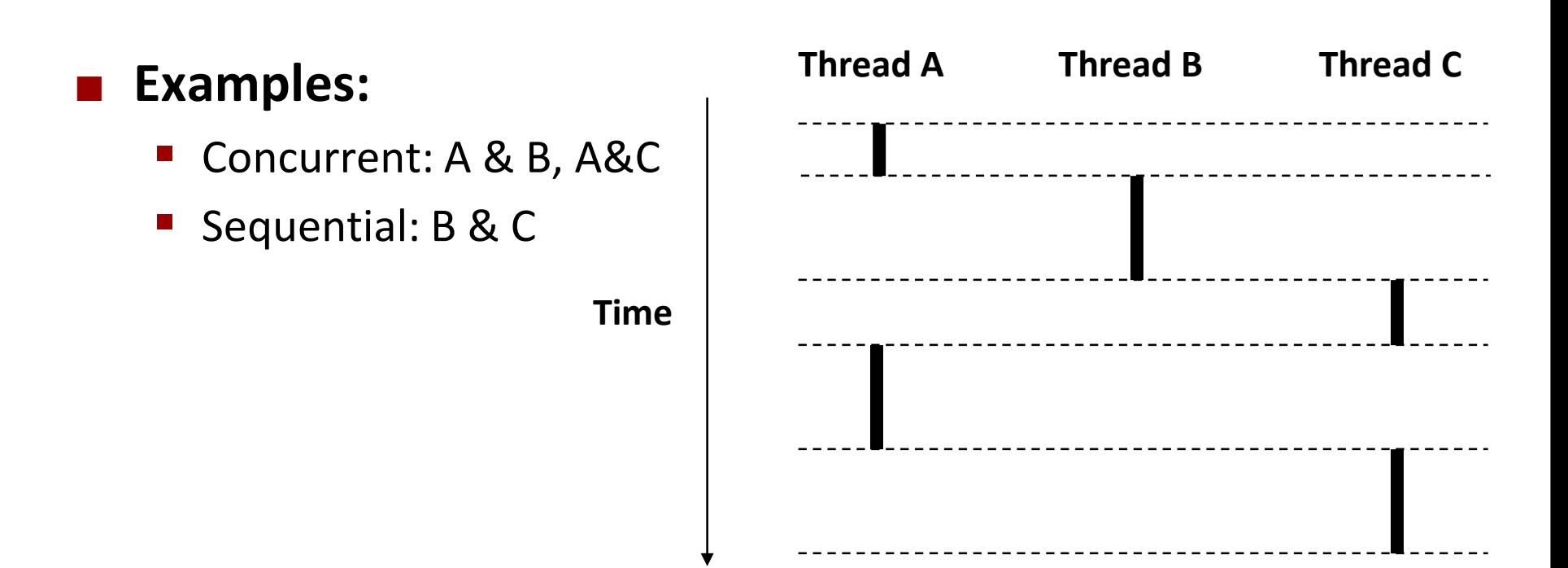

## **Concurrent Thread Execution**

#### **Single Core Processor**

**E** Simulate parallelism by time slicing

**Multi-Core Processor**

■ Can have true parallelism

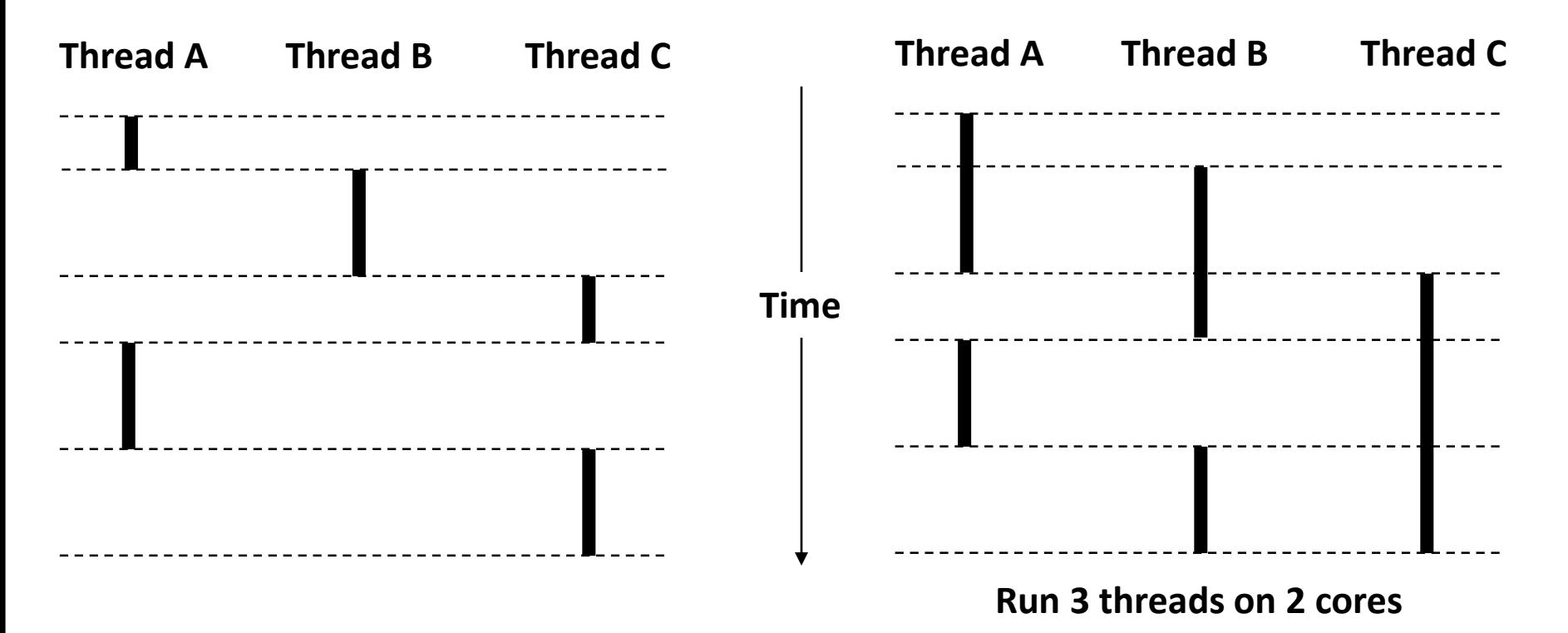

### **Threads vs. Processes**

#### **How threads and processes are similar**

- Each has its own logical control flow
- Each can run concurrently with others (possibly on different cores)
- $\blacksquare$  Each is context switched

#### **How threads and processes are different**

- Threads share all code and data (except local stacks)
	- Processes (typically) do not
- Threads are somewhat less expensive than processes
	- Process control (creating and reaping) twice as expensive as thread control
	- **·** Linux numbers:
		- $-$  ~20K cycles to create and reap a process
		- $-$  ~10K cycles (or less) to create and reap a thread

# **Posix Threads (Pthreads) Interface**

 *Pthreads:* **Standard interface for ~60 functions that manipulate threads from C programs**

- **Creating and reaping threads** 
	- pthread create()
	- pthread\_join()
- **Determining your thread ID** 
	- pthread\_self()
- **E** Terminating threads
	- pthread cancel()
	- pthread\_exit()
	- $\bullet$  exit() [terminates all threads]
	- **EXA** return [terminates current thread]
- Synchronizing access to shared variables
	- pthread\_mutex\_init
	- pthread\_mutex\_[un]lock

### **The Pthreads "hello, world" Program**

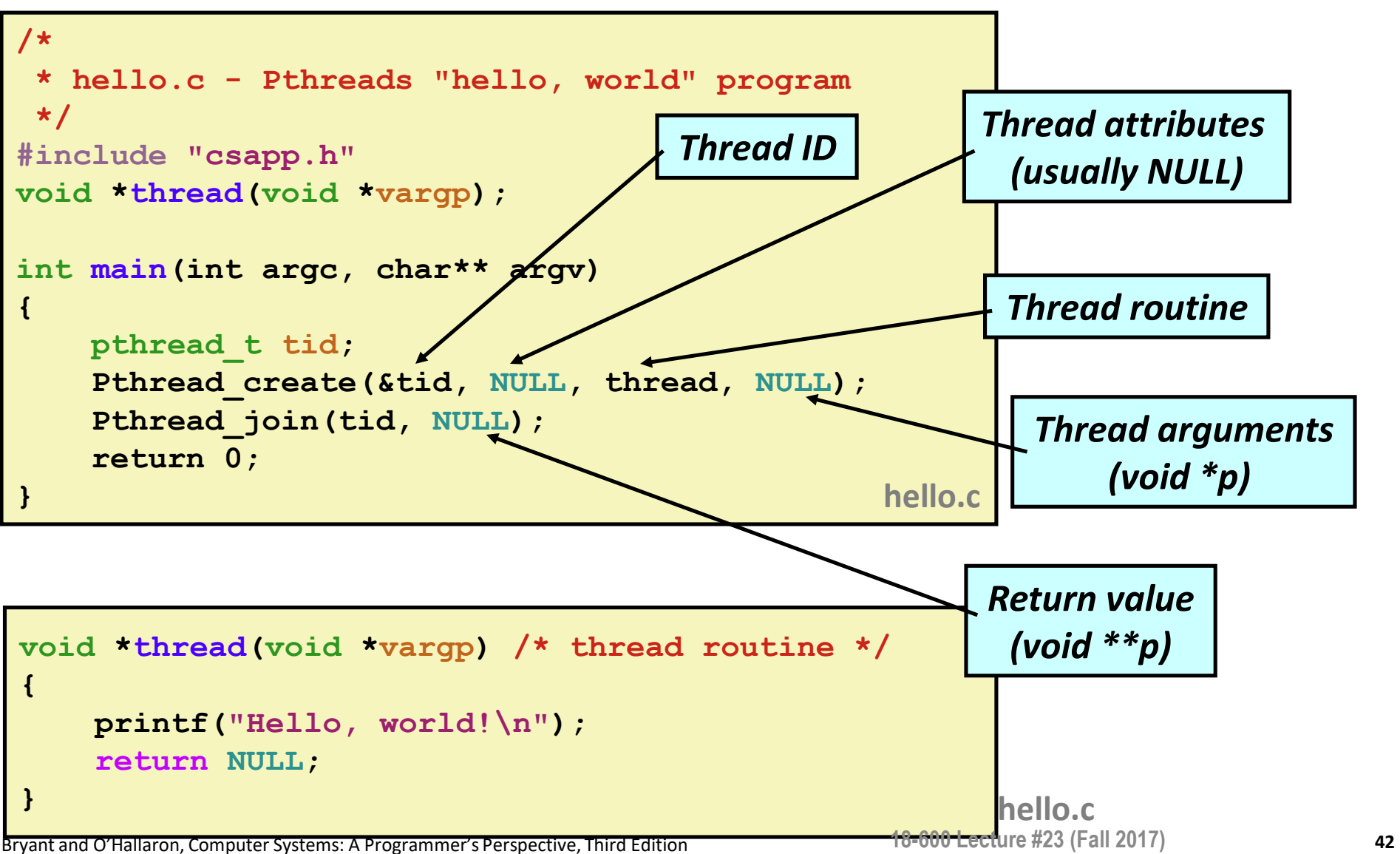

# **Execution of Threaded "hello, world"**

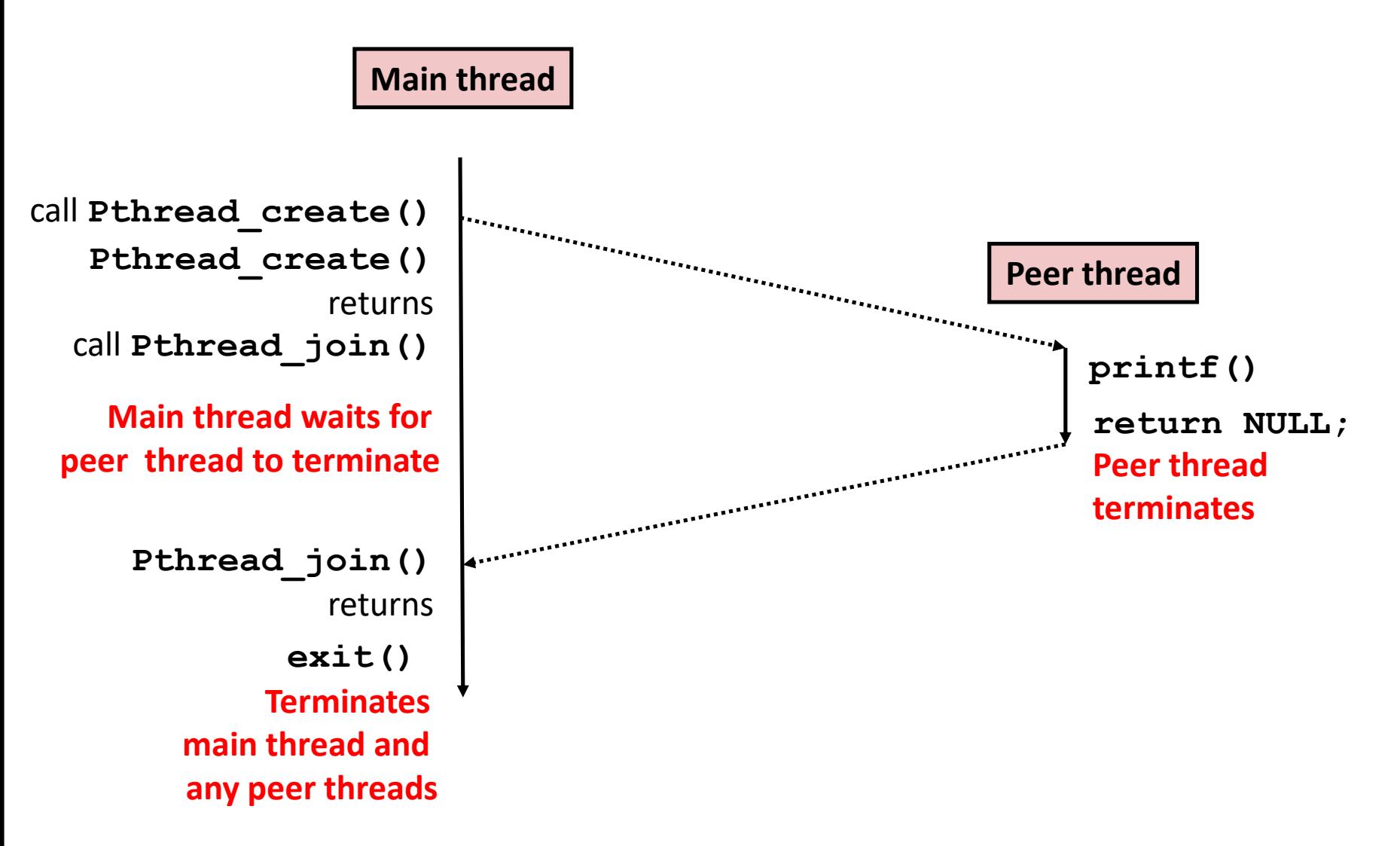

### **Thread-Based Concurrent Echo Server**

```
int main(int argc, char **argv)
{
    int listenfd, *connfdp;
    socklen_t clientlen;
    struct sockaddr_storage clientaddr;
   pthread_t tid;
    listenfd = Open_listenfd(argv[1]);
    while (1) {
       clientlen=sizeof(struct sockaddr_storage);
       connfdp = Malloc(sizeof(int)); 
       *connfdp = Accept(listenfd, (SA *) &clientaddr, &clientlen); 
       Pthread_create(&tid, NULL, thread, connfdp);
    }
    return 0;
}
                                               echoservert.c
```
- **E** Spawn new thread for each client
- **Pass it copy of connection file descriptor**
- Note use of **Malloc()**! [but not **Free()**]

# **Thread-Based Concurrent Server (cont)**

```
/* Thread routine */
void *thread(void *vargp)
{
    int connfd = *((int *)vargp);
    Pthread_detach(pthread_self()); 
    Free(vargp); 
    echo(connfd);
    Close(connfd);
    return NULL;
}
                           echoservert.c
```
- Run thread in "detached" mode.
	- Runs independently of other threads
	- Reaped automatically (by kernel) when it terminates
- **Free storage allocated to hold** connfd.
- Close connfd (important!)

### **Thread-based Server Execution Model**

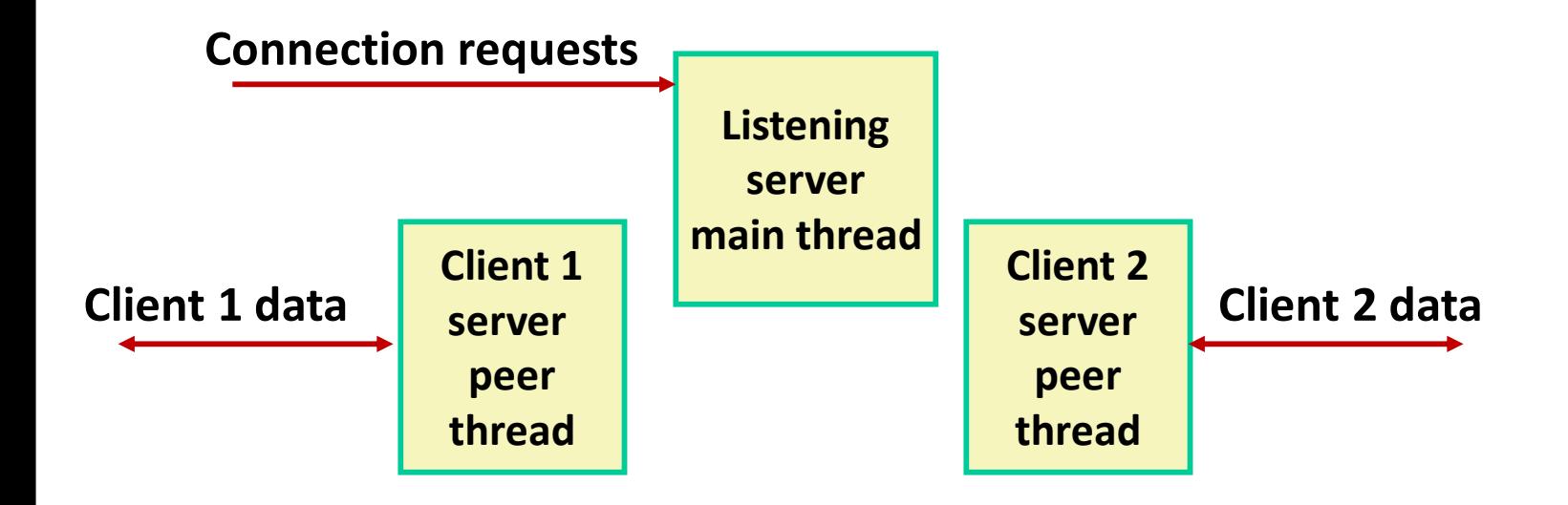

- Each client handled by individual peer thread
- **Threads share all process state except TID**
- Each thread has a separate stack for local variables

# **Issues With Thread-Based Servers**

#### ■ Must run "detached" to avoid memory leak

- At any point in time, a thread is either *joinable* or *detached*
- *Joinable* thread can be reaped and killed by other threads
	- must be reaped (with pthread join) to free memory resources
- *Detached* thread cannot be reaped or killed by other threads
	- **EX resources are automatically reaped on termination**
- Default state is joinable
	- **E** use pthread detach (pthread self()) to make detached

#### **Must be careful to avoid unintended sharing**

- For example, passing pointer to main thread's stack
	- Pthread\_create(&tid, NULL, thread, (void \*)&connfd);

#### ■ All functions called by a thread must be *thread-safe*

■ (next lecture)

# **Potential Form of Unintended Sharing**

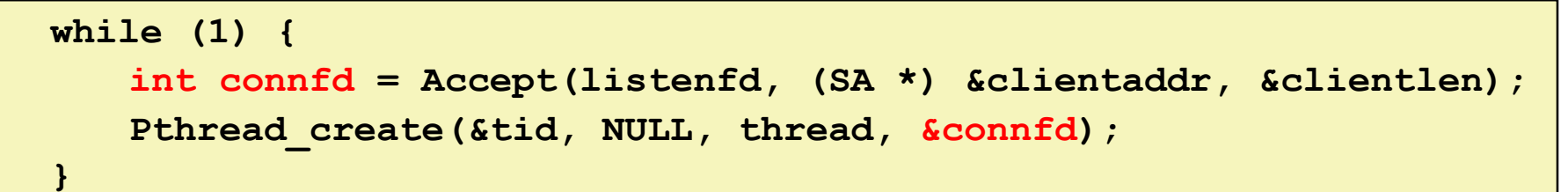

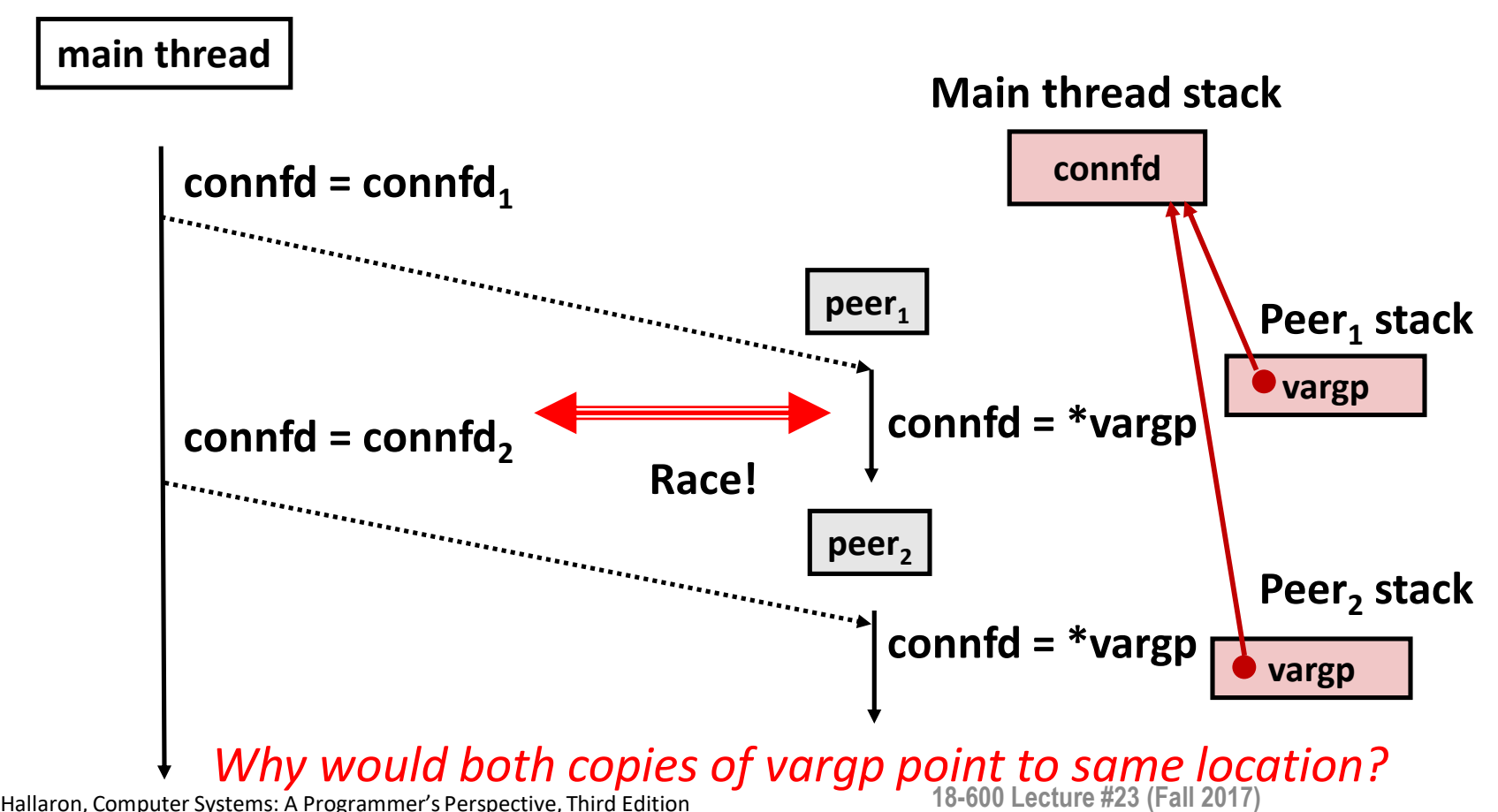

# **Could this race occur?**

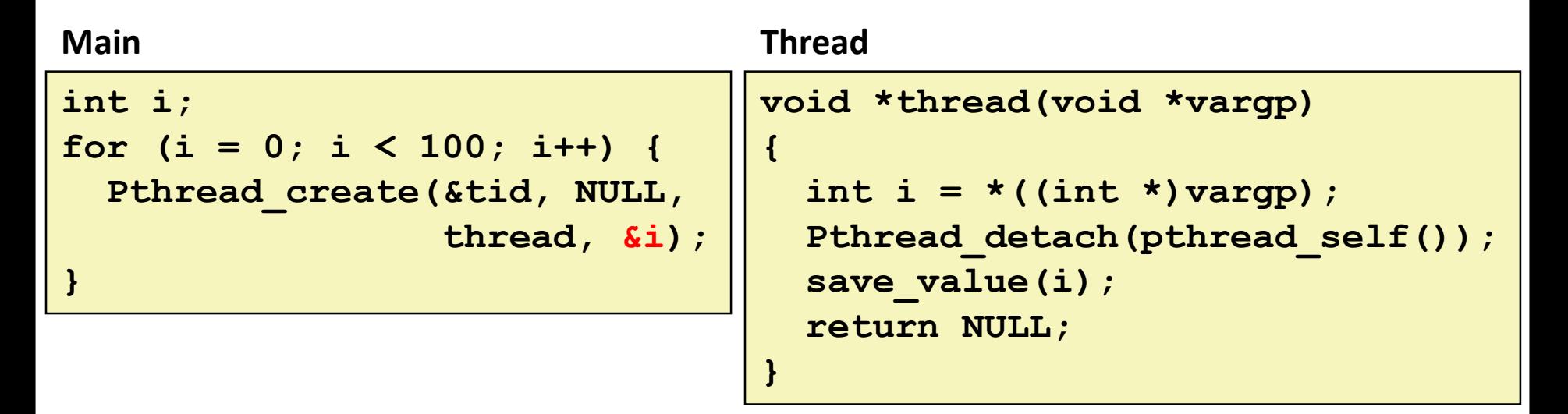

#### **Race Test**

- If no race, then each thread would get different value of **i**
- Set of saved values would consist of one copy each of 0 through 99

# **Experimental Results**

#### **No Race**

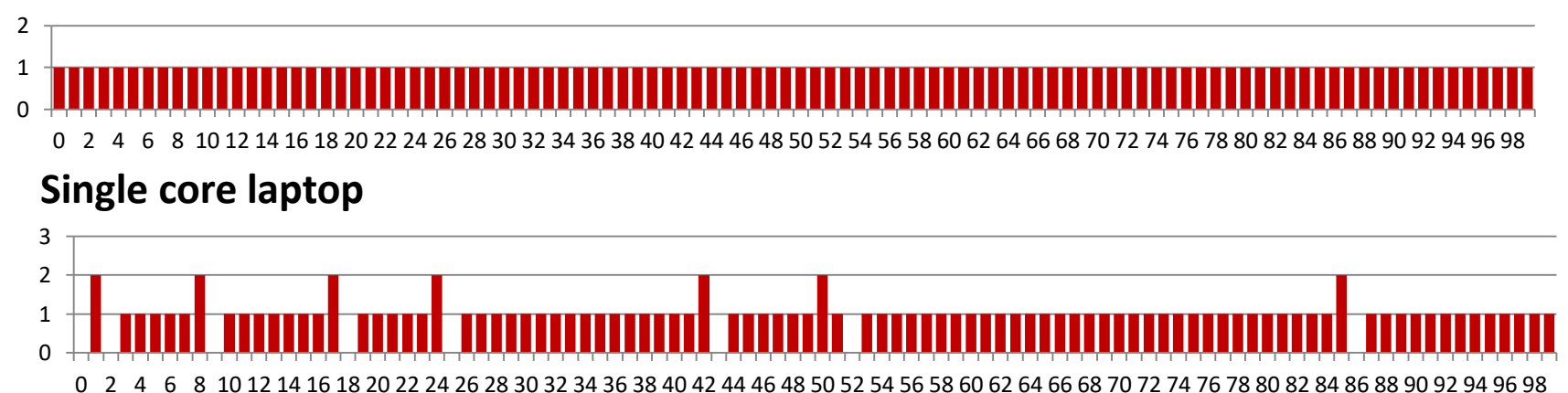

**Multicore server**

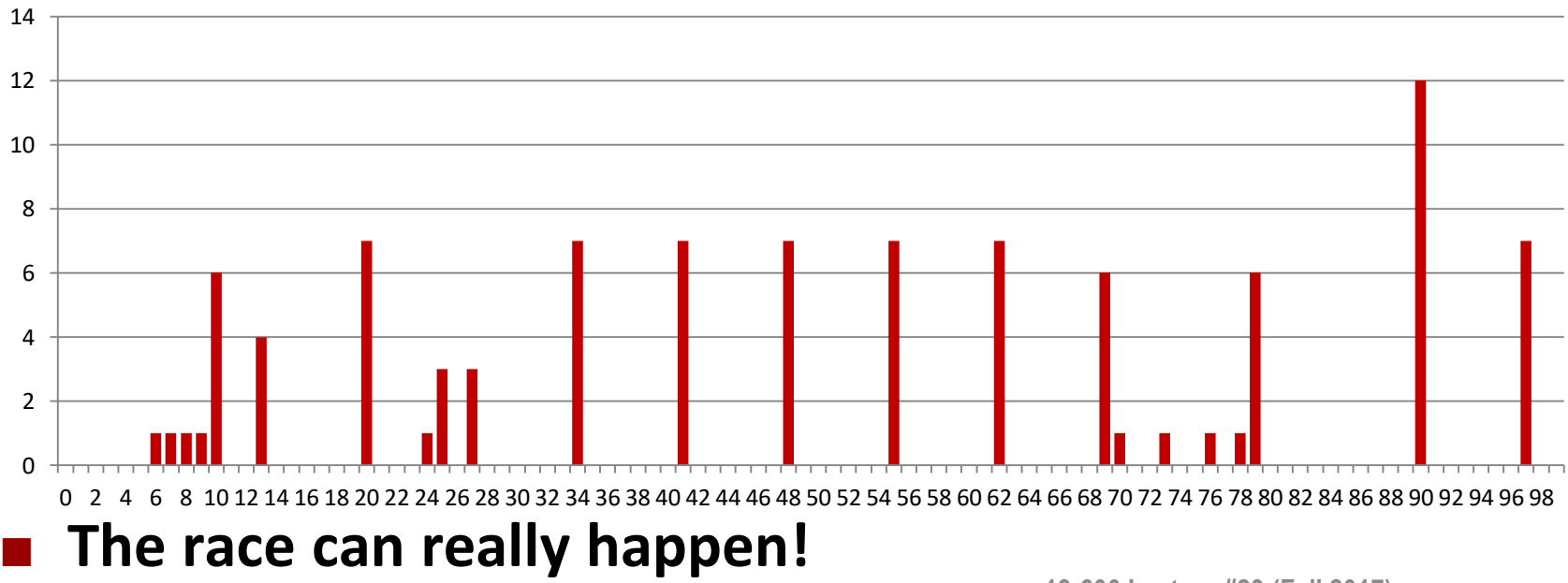

# **Correct passing of thread arguments**

```
/* Main routine */
       int *connfdp;
       connfdp = Malloc(sizeof(int)); 
       *connfdp = Accept( . . . ); 
       Pthread_create(&tid, NULL, thread, connfdp);
```

```
/* Thread routine */
void *thread(void *vargp)
{
    int connfd = *((int *)vargp);
        . . .
    Free(vargp); 
        . . .
    return NULL;
}
```
Producer-Consumer Model

- $\blacksquare$  Allocate in main
- $\blacksquare$  Free in thread routine

# **Pros and Cons of Thread-Based Designs**

**+ Easy to share data structures between threads**

- e.g., logging information, file cache
- **+ Threads are more efficient than processes**

 – **Unintentional sharing can introduce subtle and hardto-reproduce errors!**

- The ease with which data can be shared is both the greatest strength and the greatest weakness of threads
- Hard to know which data shared & which private
- Hard to detect by testing
	- Probability of bad race outcome very low
	- But nonzero!
- Future lectures

# **Summary: Approaches to Concurrency**

#### **Process-based**

- Hard to share resources: Easy to avoid unintended sharing
- High overhead in adding/removing clients

#### **Event-based**

- Tedious and low level
- Total control over scheduling
- **U** Very low overhead
- Cannot create as fine grained a level of concurrency
- Does not make use of multi-core

#### **R** Thread-based

- Easy to share resources: Perhaps too easy
- **Medium overhead**
- Not much control over scheduling policies
- Difficult to debug
	- Event orderings not repeatable